# **Sierra Camera Club of Sacramento, Inc.**

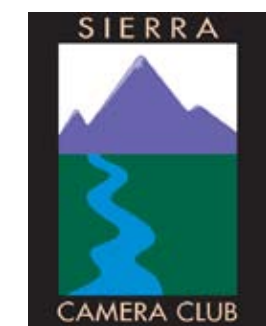

#### **Volume 71 Number 10 \* December 2008 \* www.sierracameraclub. com**

 **Gail Parris** for the seconded year in a row has been awarded "BEST OF SHOW" at the Sacrament Fine Arts Center's 9<sup>th</sup> Annual Photography Show. Last year her print "Siesta" won this top award. Her Best of Show winning print this year was, "San Miguel De Allende Dia Del Muerte". Gail also won two 1st Place honors in various categories, one for "Coming Home After a night Out" and another for "Collection", as well as a 3rd place for "Carnage". **BJ Ueltzen** was also awarded 1st Place honors for her print, "The Todi Boys" and a 3rd Place for "Florentine Street Painter".

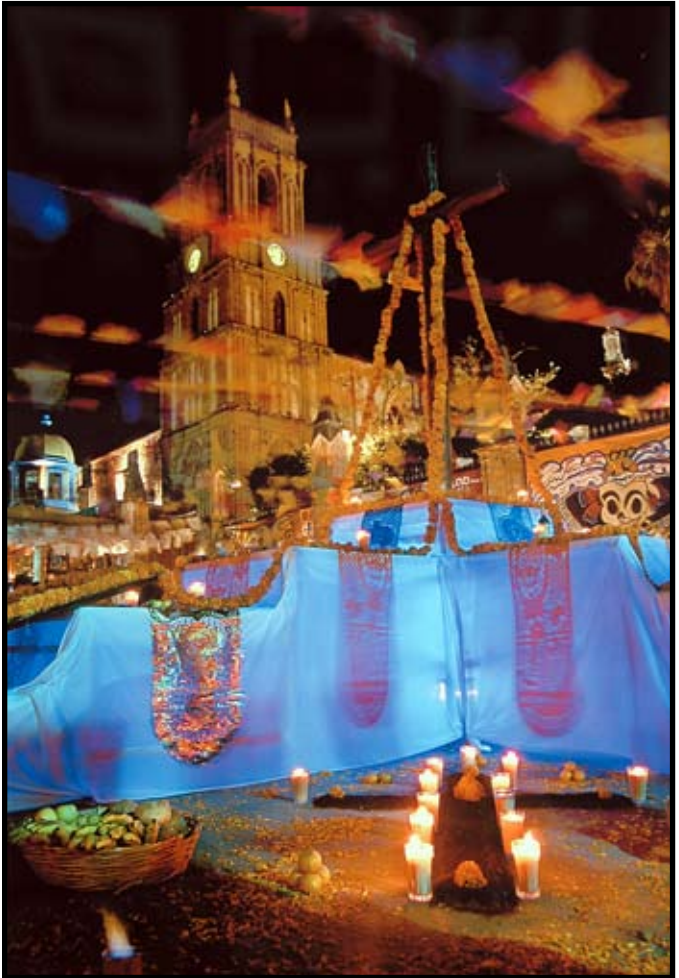

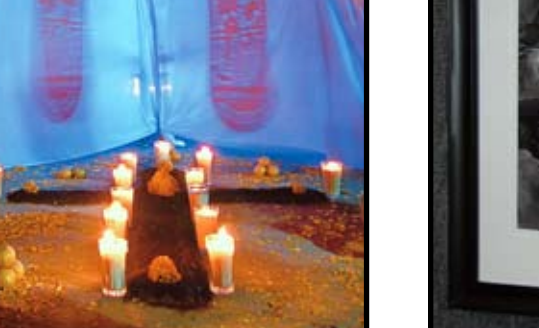

BEST OF SHOW San Miguel De Allende Dia Del Muerte" by Gail Parris

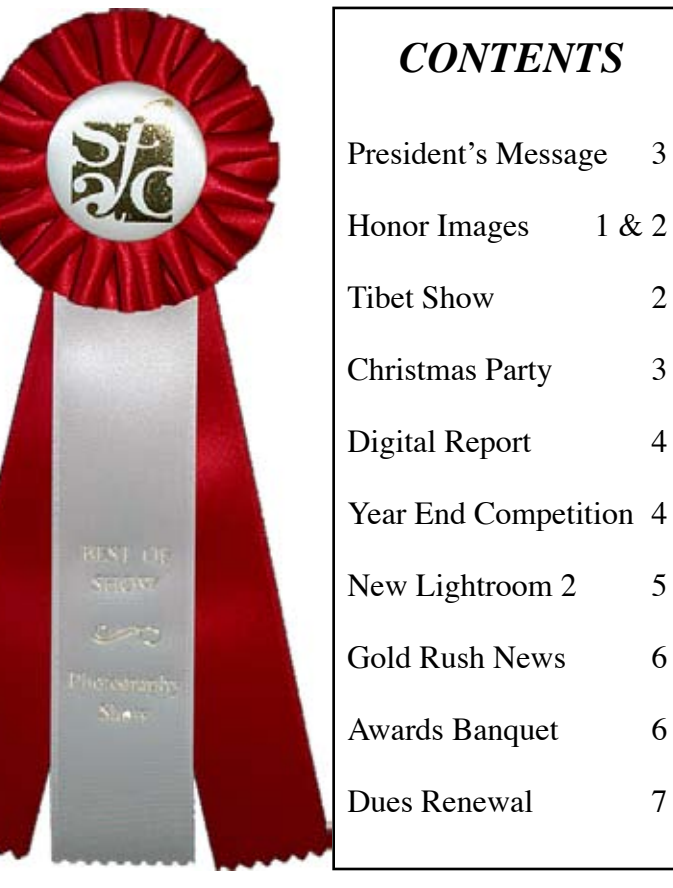

## President's Message 3 Honor Images  $1 \& 2$ Tibet Show 2 Christmas Party 3 Digital Report 4 Year End Competition 4 New Lightroom  $2 \overline{5}$ Gold Rush News 6 Awards Banquet 6

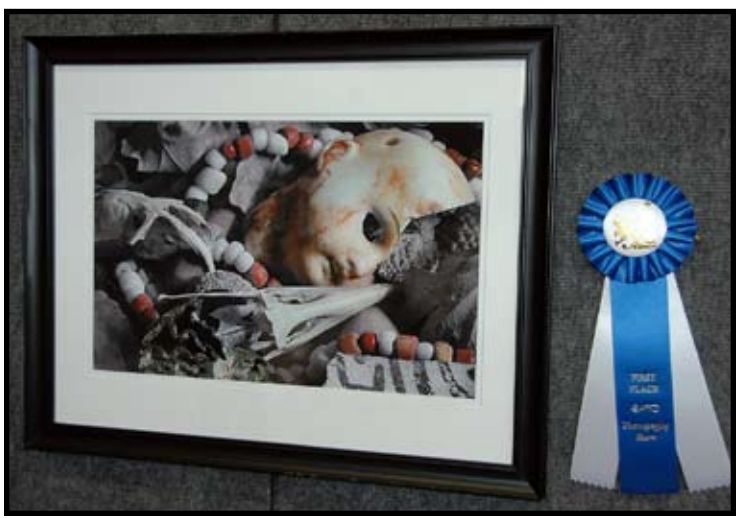

First Place Honor "Colletion" by Gail Parris

## **More Winning Images from the Sacramento Fine Arts Center**

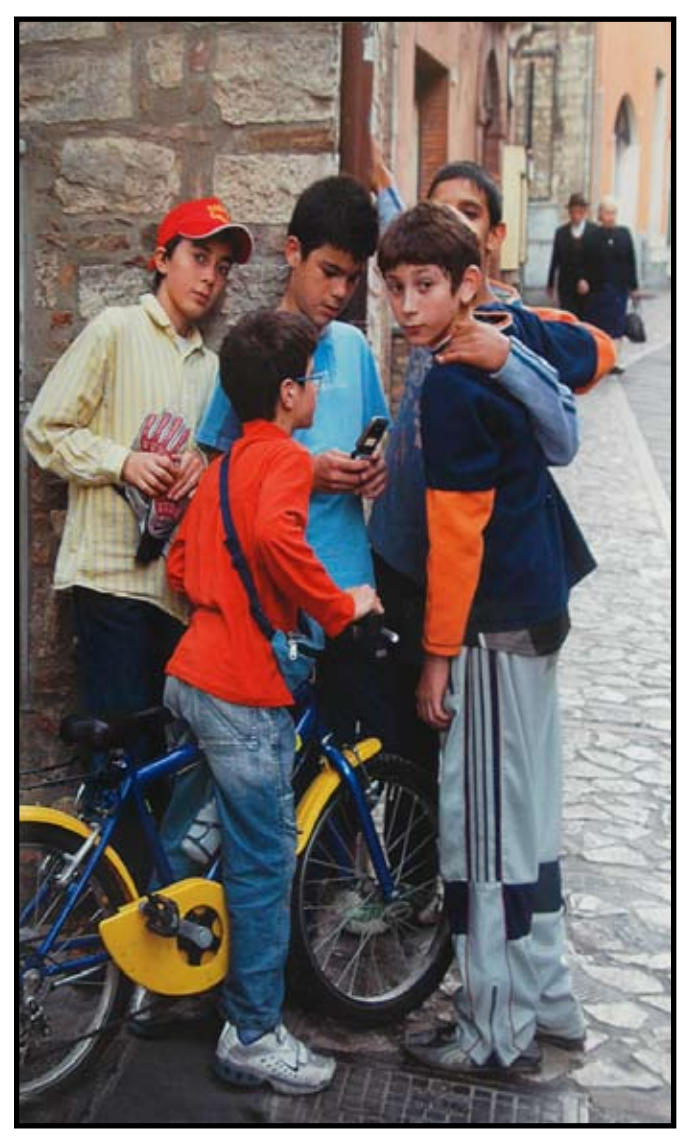

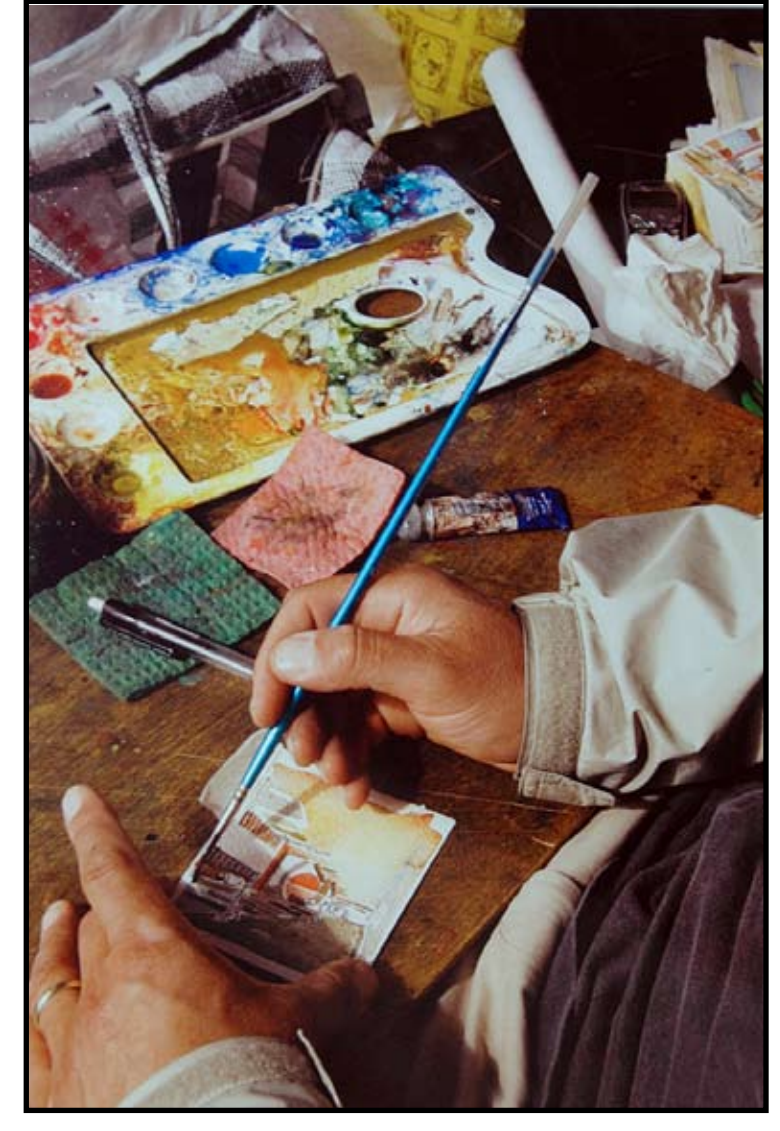

1st Place Honor "The Todi Boys" by BJ Ueltzen 3<sup>rd</sup> Place Honor "Florentine Street Painter" BJ Ueltzen

## **TIBET: THEN AND NOW**

by Laurie Friedman

Contrary to rumors, I have not died but have just taken a year off of competition to devote time to learning how to print. Anyway, I recently gave a slide show about Tibet at the August Goldrush, and am showing it again in Sacramento on Sunday, December 14th at 6pm at the World Travelers' Slide Club (which is another great group to make contact with). The group meets on the last Sunday of every month at the Escaton Monroe Manor, on 3225 Freeport Boulevard just north of Sacramento City College.

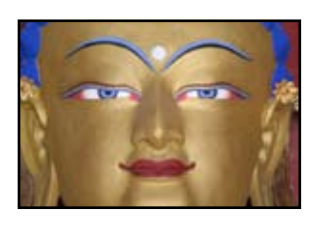

Last year I had the opportunity to tour Tibet, and found it beautiful: stark, barren sweeps of land dotted by occasional villages, with snow-covered mountains in the background. We saw many

monasteries and towns, and made it as far as Everest base camp at 17,000 feet! Upon my return, I found a Doctor I work with had been to Tibet 25 years ago as one of the first tourists to see Everest, and we have combined our slides, alternating views of the same sites, showing Tibet, Then and Now. There will be a slide show following mine (Eastern Europe, I think), and anyone staying for both shows is invited to bring finger food for the intermission. All are welcome,and please call or email with any questions. All my best, Laurie Friedman

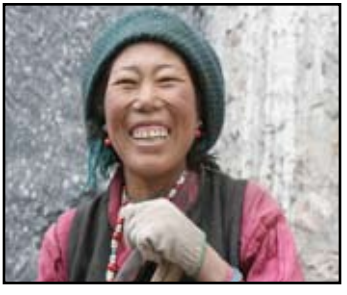

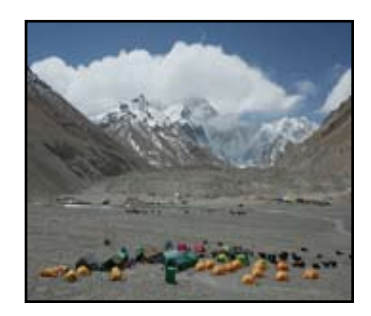

#### **PRESIDENT'S MESSAGE December, 2008 Bob Hubbell**

 Turkey time is over. Hope you didn't drip any dressing on your lens. Our November meeting with guest speaker Lewis Kemper was a big success. His presentation on light and composition was excellent and his images from Alaska and Hawaii were inspiring. Those people standing by the rim of the crater---I hope they had metal cameras. Plastic would have melted. Many thanks to Dolores Frank for arranging for Kemper to speak, and to Sandy Parker (and maybe other folks?) for the goodies.

 Christmas Party: December 9 is our Christmas Pot Luck. (See separate article in the Gammagram.) We set up at 6:00 PM and begin at 6:30. Food and fun. A-F salad, G-M main dish, N-W dessert. X-Z wash the dishes (just kidding). We will also project some brief programs by club members. See what your buddies have been up to!

 Photo Ops: Lots to shoot during the holiday season. Got kids or grandkids? Shoot them with their presents. The Sacramento Marathon is in early December. I like to

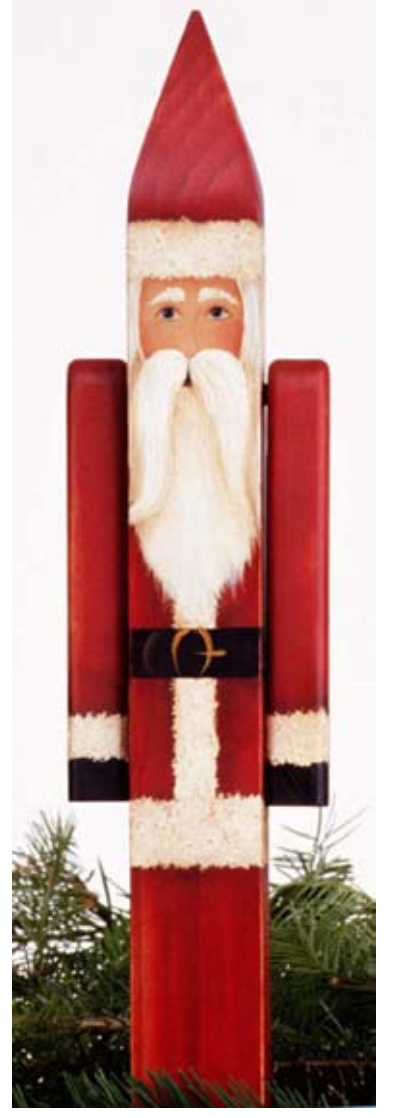

go downtown and photograph them as they cross the finish line. Incredible expressions on their faces. Nevada City, Auburn, Folsom Historic Sutter Street all have events and decorations in early December. Old Sac has a snow fest with real stow trucked in. And of course, there will be lots of Christmas lights. My favorite in town is around 53rd and S Streets but this year we're having a field trip to Penryn for their fabulous display. (See Below.) Finally, on New Years Eve there will be fireworks at Old Sac. The best place to get details on all these events is probably the Sacramento Bee web site. Get out there, folks. Exercise your shutter fingers!

#### **FIELD TRIP**

 Tuesday evening, December 16, Bob O'Deegan will lead a field trip to photograph the Christmas lights in Penryn. Penryn, you ask? Yes, because they have a particularly smashing display along one street. Worth the trip. So call somebody and carpool. Details on time and meeting place will be sent via e-mail and a handout at the potluck.

## **Sierra Camera Club Christmas Party**

## *Tuesday December 9th (party in place of our regular Tuesday meeting) 6:30 (doors open at 6:00) at the Shepard Garden & Arts Center*

*Pot Luck: Come celebrate the season and share your favorite traditioal dishes with fellow photographers. If the first letter of you last name begins with the following letter, please bring the following:*

> *A-F Salad G-M Main Dish N-W Dessert*

*The Club will provide plates, utensils, napkins, bread and punch. If you have any questions call Carol Jordan (530) 758-1080*

### **General Meeting** Dolores Frank, Director

The General Meeting is happy to report that we had 95 attendees at the Lewis Kemper talk. We achieved our goal. I hope you all enjoyed the meeting and that we will be able to do something similar next year with a different speaker. Right now, I'm just looking forward to a couple of quiet months.

We have the pot luck in December and then, in January, Chuck Pivetti will be giving a workshop.

Our next competition is in February and Laurie Friedman has not announced a judge as yet. When I hear who it will be, I'll get back to you with an e-mail.

Remember to get you year-end images too me. They should be selected from images you entered in competition this year. You may send me the images, or simply refer me to the image by name.

It has been a wonderful with many different meetings. I hope we can continue to provide the diversity in 2009. Makes things more interesting.

For those of you who are wondering about CS4. I have it and I'm using it. Interesting to note, while it is a little complex, I believe it will be easier for "new

users". If you are thinking about it and not sure if you can handle it, give me a call. There are several new features, which I think, make it easier to use.

Lightroom 2 is out and has taken over a lot of the typically Photoshop jobs. It is a whole lot less expensive and may be the answer for many of you. I'll report on what I find in about a month since I haven't installed it yet. I had a good lesson on it from John Shaw while we were in Mexico and it looks good.

Please get your image names to me so we can determine a winner for the year.

Thank you all for your support with Kemper. It was a success.

Many thanks to Joan Melamed and Lila Lincoln for helping people with their name tags.

And, big thanks also to Sandy Parker and Carol Jordan for bringing in coffee and treats.

Many people lingered with the Canon representative and I'm eager to see how many new Canon's will pop up over the holidays. Not me. I have enough. But, it is tempting.

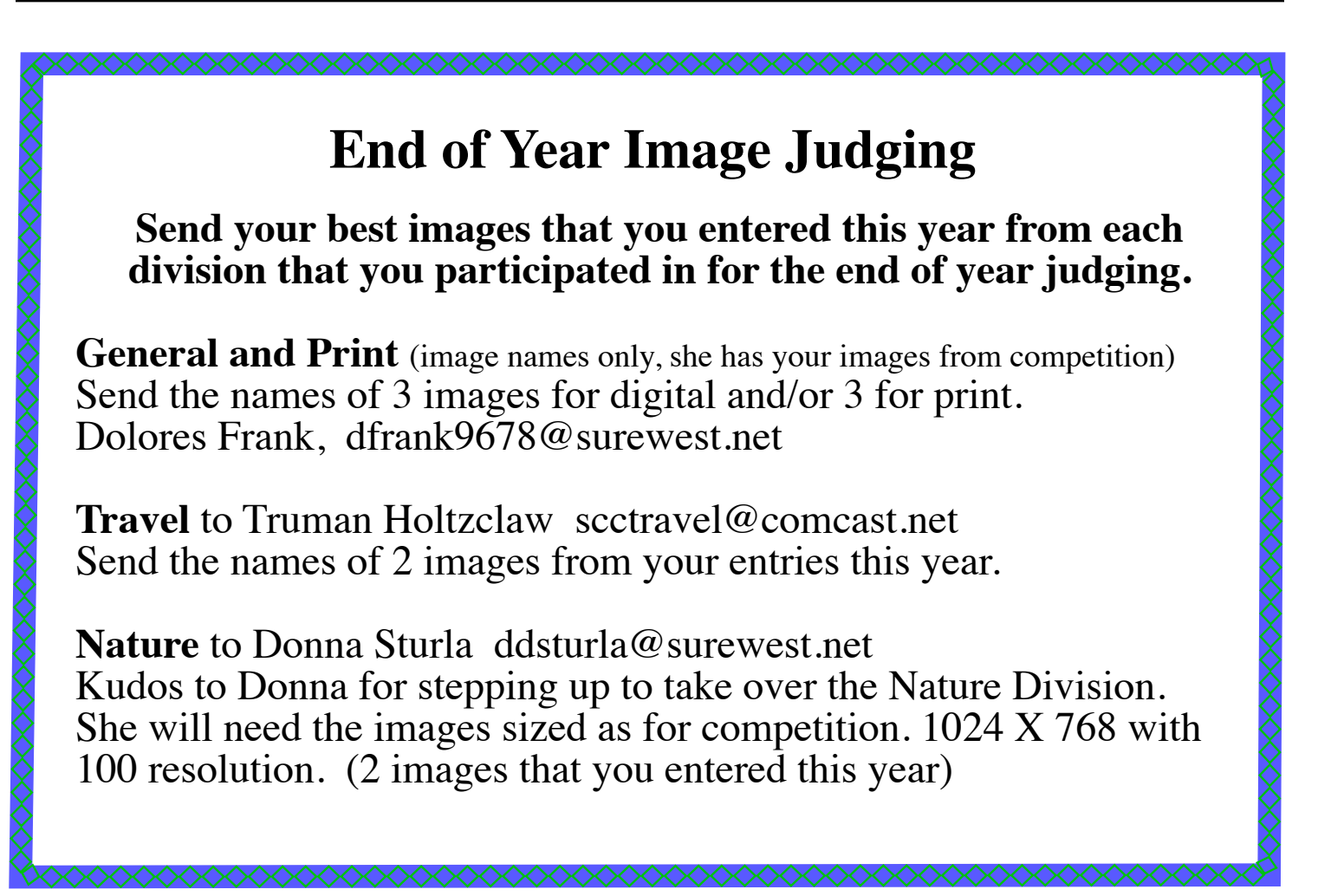

## **Lightroom Features**

From Dolores Frank

Adobe® Photoshop® Lightroom® 2 offers powerful new and enhanced features across the entire program to help you streamline your digital photography workflow. Sort and find the photos you want faster, target specific photo areas for more precise adjustments, showcase your talent using more flexible printing templates, and more.

#### **Streamlined Photoshop CS4 integration**  *Enhanced*

 Enjoy tight integration with Adobe Photoshop software for streamlined use of Smart Objects, panorama stitching, high dynamic range (HDR) functionality, multiple layer workflow, and more. See your edits automatically updated in Lightroom.

#### **64-bit processing support** *New*

 Utilize the advanced memory handling capabilities on the latest Mac OS and Windows® systems.

#### **Flexible print packages** *New*

 Quickly arrange a photo for printing multiple sizes on one or many pages with flexible and customizable templates to make the most of paper and ink every time you print.

#### I**mproved organizational tools** *Enhanced*

 Sort and filter large volumes of photos using powerful metadata filters to quickly find just the photo you want.

#### **Nondestructive photo editing** *Enhanced*

Adjust and enhance color, exposure, and tonal curves nondestructively on more than 190

camera raw file formats, as well as JPEG, TIFF, and PSD files.

#### **Volume management** *New*

Freely manage and organize your images across multiple drives, and continue to work with the high-resolution previews — even when your originals are offline.

#### **Multiple monitor support** *New*

 Add a second monitor and enjoy more room to work. Support for multiple monitors enables you to configure your workspace to manage image workflow and presentation more efficiently.

#### **Extensible architecture** *New*

 Take advantage of the wide range of plug-ins to help you quickly and easily transfer images to your favorite sharing sites and photo labs.

#### **Local adjustment brush** *New*

Enjoy more flexible, accurate enhancements by targeting a specific area of a photo for dodging, burning, and other local adjustments.

#### **Batch processing** *Enhanced*

Quickly import large volumes of photos from cameras or camera cards and automatically rename files, organize them into folders, and make nondestructive adjustments.

#### **Output sharpening** *Enhanced*

Improve the appearance of your photos with enhanced algorithms that can automatically sharpen photos when you export files or output print and web creations.

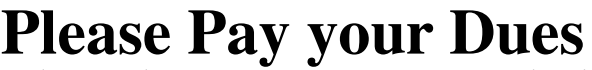

**Please Pay your Dues** With your help we can have the new rosters to you the beginning of February. Bring your check to the December Party or mail it to our Treasurer Glen Cunningham. Be sure to up date your information and e-mail with any changes. See page 7.

5

# **GOLD RUSH CHAPTER**

#### **GOLD RUSH MEETING Sunday December 7, 2008** Photographic<br>Society of **Holiday Inn Northeast. Sacramento, CA 5321 Date Avenue (I-80 at Madison Avenue) 916-338-5800** America **Registration opens at 8:30 a.m. Program begins at 9:15**

#### The CHALLENGES of ARCTIC PHOTOGRAPHY

 Presenter, Joe Decker, is a full-time nature photographer. Color, often intensely but accurately saturated, is a forward element of his work. In 2006 and 2007 Decker visited and photographed around Svalbard and the fjords of East Greenland. He will talk about some of the photo and travel challenges those areas present.

#### JOURNEYS in LATIN AMERICA

 Join award-winning travel photographer, Jim Cline, on his recent journeys through the beautiful countries of Mexico, Guatemala and Peru. Cline's wanderlust has taken him to 30 countries around the globe, but his special interest is in the countries of Latin America. He strives to transcend ordinary travel pictures and to convey a strong sense of place and the spirit of the people in his photographs.

#### SECRETS of SUCCESSFUL TRAVEL PHOTOGRAPHY

 After the lunch-time break, Jim Cline returns for a second program in which he will reveal many of the secrets and techniques he employs in creating dynamic travel photographs. Included will be planning before the trip begins, how to use the light for maximum advantage, handling digital camera and accessories on the road and how to feel comfortable approaching strangers for photos.

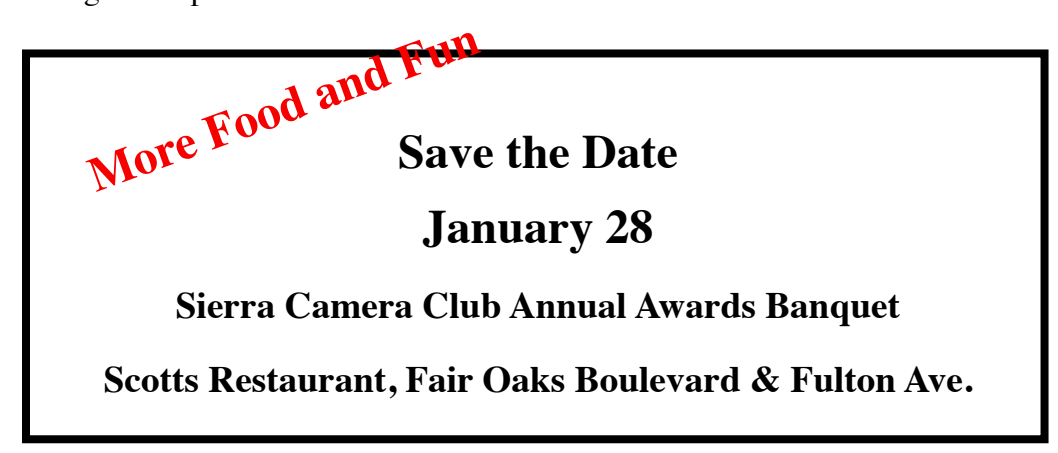

#### DESERT PHOTOGRAPHY

 Herb Spencer, a member of Gold Rush Chapter, will present this program which was shown at the 2008 PSA International Conference in Portland. It honors the photographic prints made by Fred Hankins, APSA, who was an outstanding black and white photographer of both national and international renown. Hankins prints were honored with exhibitions at the Smithsonian Institution in Washington, D.C.

#### CHAPTERS SHOWCASE

 The Chapters Showcase is a program showing slides from all of the Chapters in the United States. Dr. Lloyd Bever, FPSA, presents the winners which were announced at the recent International Conference. Gold Rush Chapter ranked in fourth place this year.

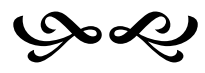

 Visitors are always welcome at Gold Rush Chapter programs. Admission is only \$5 for non-members, \$3 for students.

 Attending the group lunch is optional, but it is an opportunity to meet and talk with other photographers from Northern California and Western Nevada. The price of \$27.00 includes tax and tip. (Dec 3 deadline) For more information call 456-4406

> For Sale<br>000 40GB digital  $Epson$  P3000 photo storage. It is new, I purchased it about 8 weeks ago in anticipation of a trip that I have now cancelled. The unit is brand new and unregistered, which means that warranty begins when the new buyer registers the unit with Epson. Still in the box with everything. Contact Seth microtherapy@gmail.com